# **Biostatistics**

# Chapter 4 Hypothesis Testing II (假设检验)

Jing Li jing.li@sjtu.edu.cn

[http://cbb.sjtu.edu.cn/~jingli/courses/2017fall/bi372/](http://cbb.sjtu.edu.cn/~jingli/courses/2016/bi372/) *Dept of Bioinformatics & Biostatistics, SJTU*

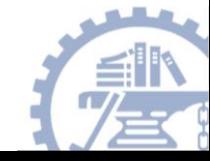

# Review Questions (5 min)

• What's hypothesis test, and what's p-value ?

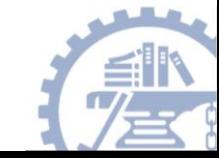

# Review lecture 4 (I)

- Sampling Variability and confidence interval
- **Hypothesis testing**
- P-values

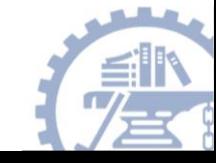

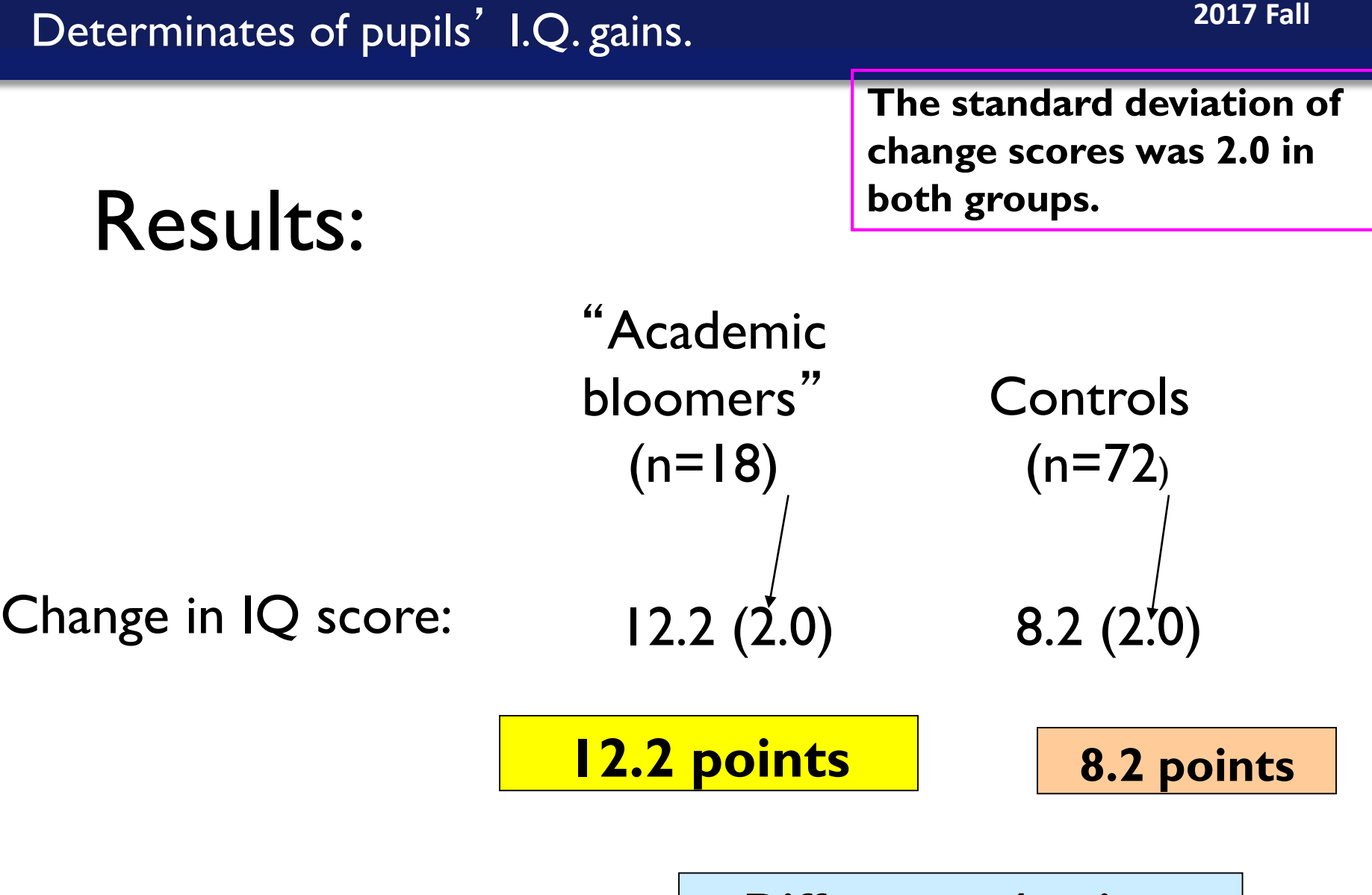

**Difference=4 points**

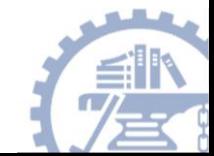

# Getting the P-value from computer simulation…

Teachers' expectancies: Determinates of pupils' I.Q. gains

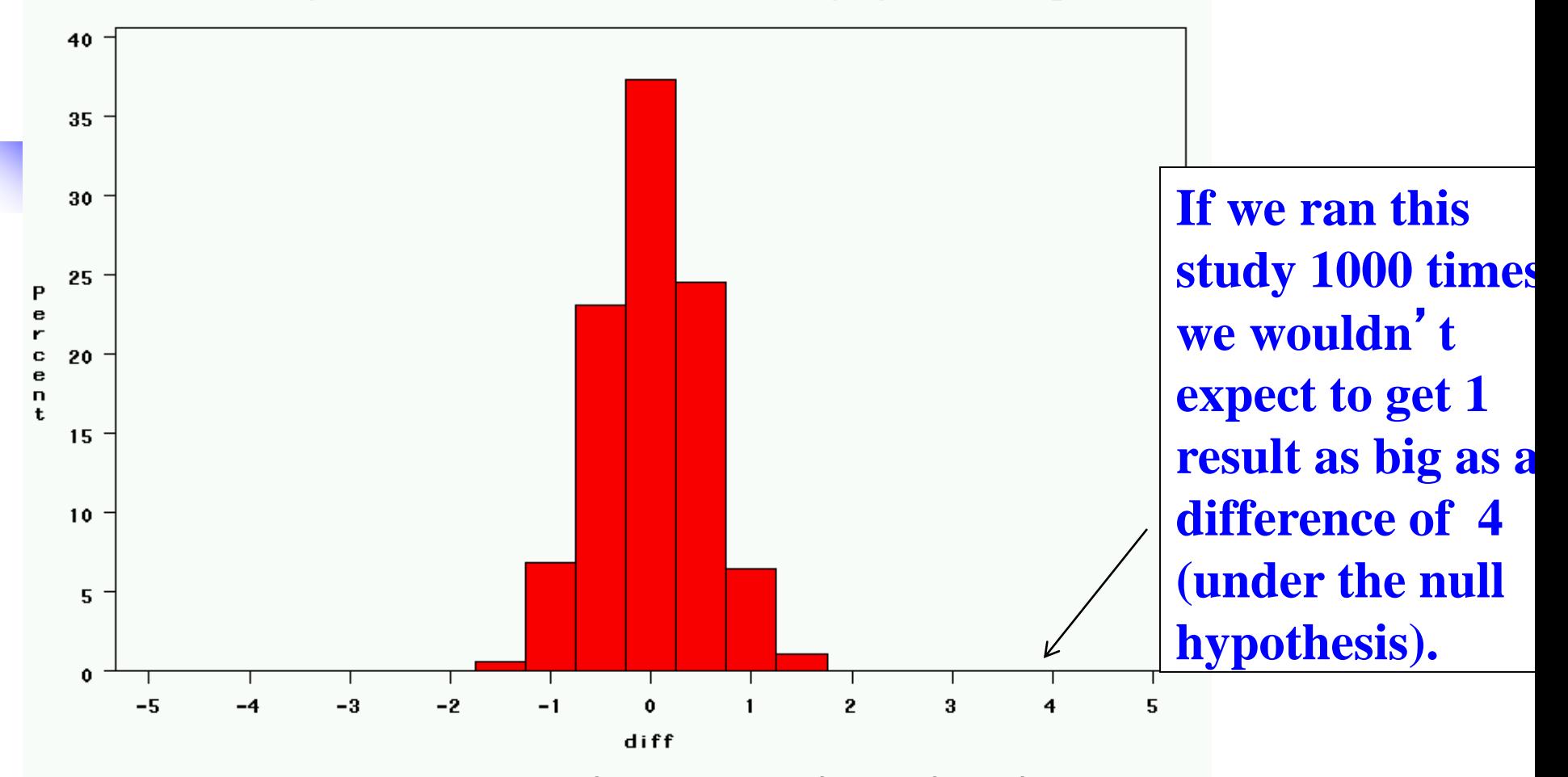

1000 differences in mean 10 change of 18 'academic bloomers' and 72 'normal' students

# P-value

Teachers' expectancies: Determinates of pupils' I.Q. gains

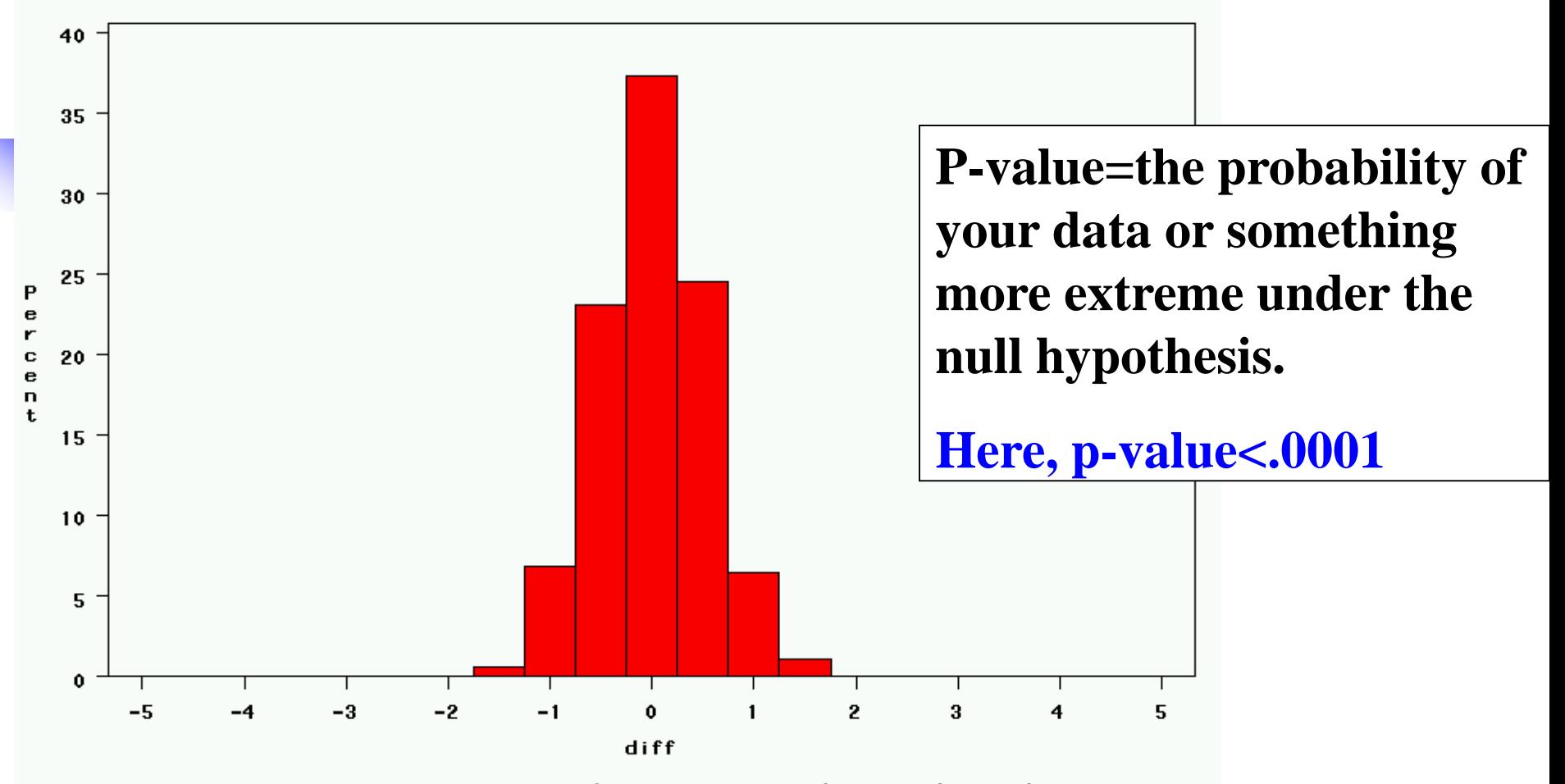

1000 differences in mean IQ change of 18 'academic bloomers' and 72 'normal' students

# What if our standard deviation had been higher?

• The standard deviation for change scores in both treatment and control was 2.0. What if change scores had been much more variable—say a standard deviation of 10.0?

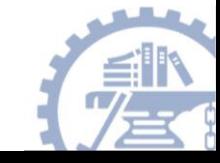

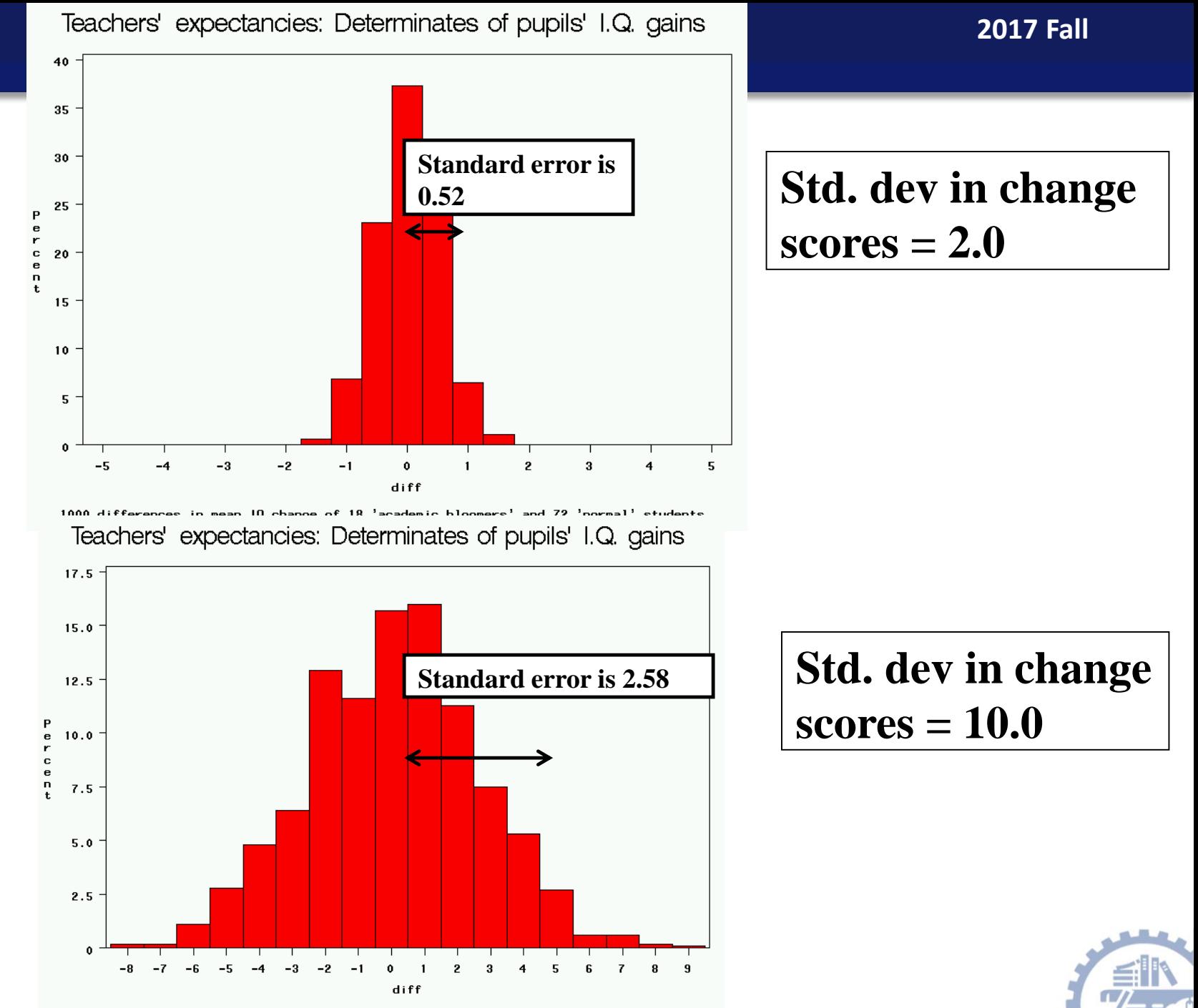

<sup>1000</sup> differences in mean IQ change of 18 'academic bloomers' and 72 'normal' students

# With a std. dev. of 10.0…

Teachers' expectancies: Determinates of pupils' I.Q. gains

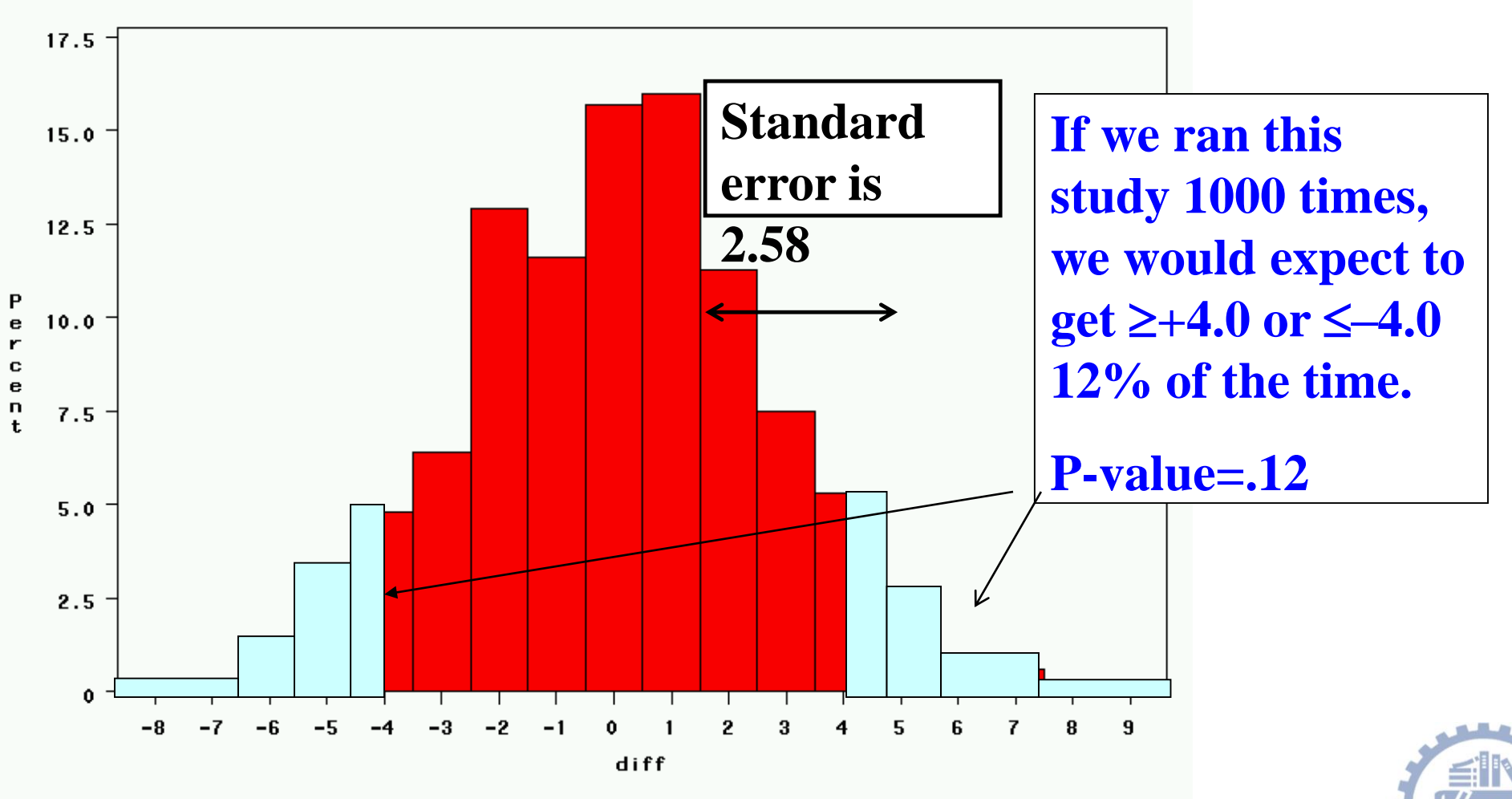

1000 differences in mean IQ change of 18 'academic bloomers' and 72 'normal' students

# What would a 4.0 difference mean (std. dev=10)?

• Is it "statistically significant"? NO

### No evidence of an effect  $\neq$  Evidence of no effect.

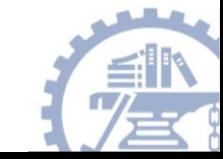

# Hypothesis testing summary

- Null hypothesis: the hypothesis of no effect (usually the opposite of what you hope to prove). The straw man you are trying to shoot down.
	- Example: antidepressants *have no effect on* suicide risk
- P-value: the probability of your observed data if the null hypothesis is true.
	- If the p-value is low enough (i.e., if our data are very unlikely given the null hypothesis), this is evidence that the null hypothesis is wrong.
	- If p-value is low enough (typically <.05), we reject the null hypothesis and conclude that antidepressants do have an effect.

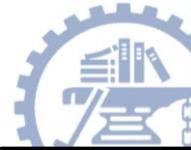

# Steps for hypothesis testing

- 1) State null and alternative hypotheses
- 2) State type of test and alpha level
- 3) Determine and calculate appropriate test statistic
- 4) Calculate p-value
- 5) Decide whether to reject or not reject the null hypothesis  $\checkmark$  NEVER accept null !!!
- 6) Write conclusion

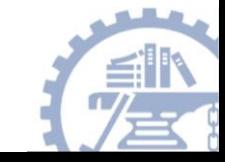

# Error and power

- **Type I error rate (or significance level)**: the probability of finding an effect that isn't real (false positive).
	- *If we require p-value<.05 for statistical significance, this means that 1/20 times we will find a positive result just by chance.*
- **Type II error rate:** the probability of missing an effect (false negative).
- **Statistical power**: the probability of finding an effect if it is there (the probability of not making a type II error).
	- *When we design studies, we typically aim for a power of 80% (allowing a false negative rate, or type II error rate, of 20%).*

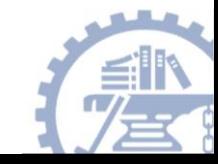

# Type I and Type II Error

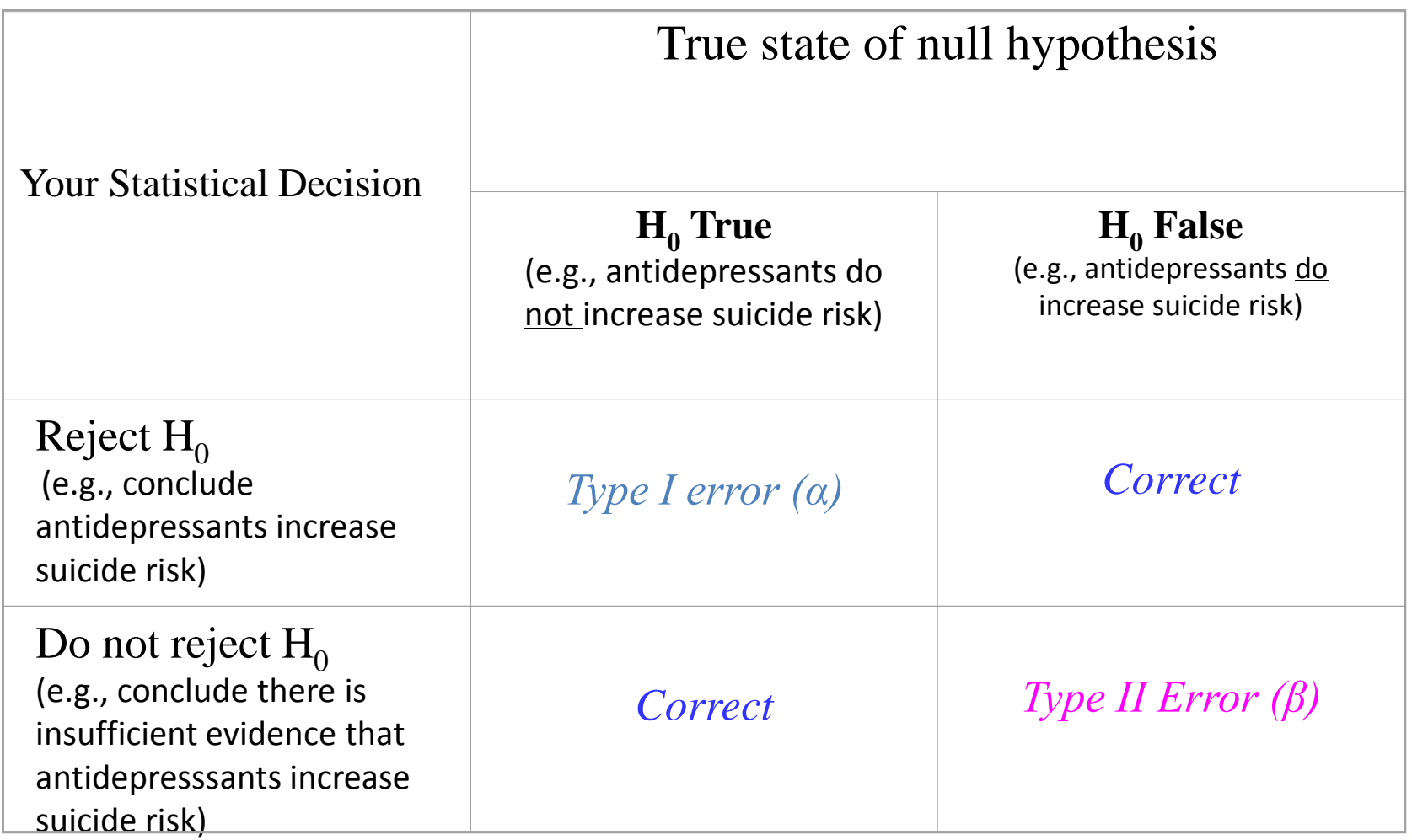

### Group discussion

# *Type I error (α) Type II Error (β)* **vs**

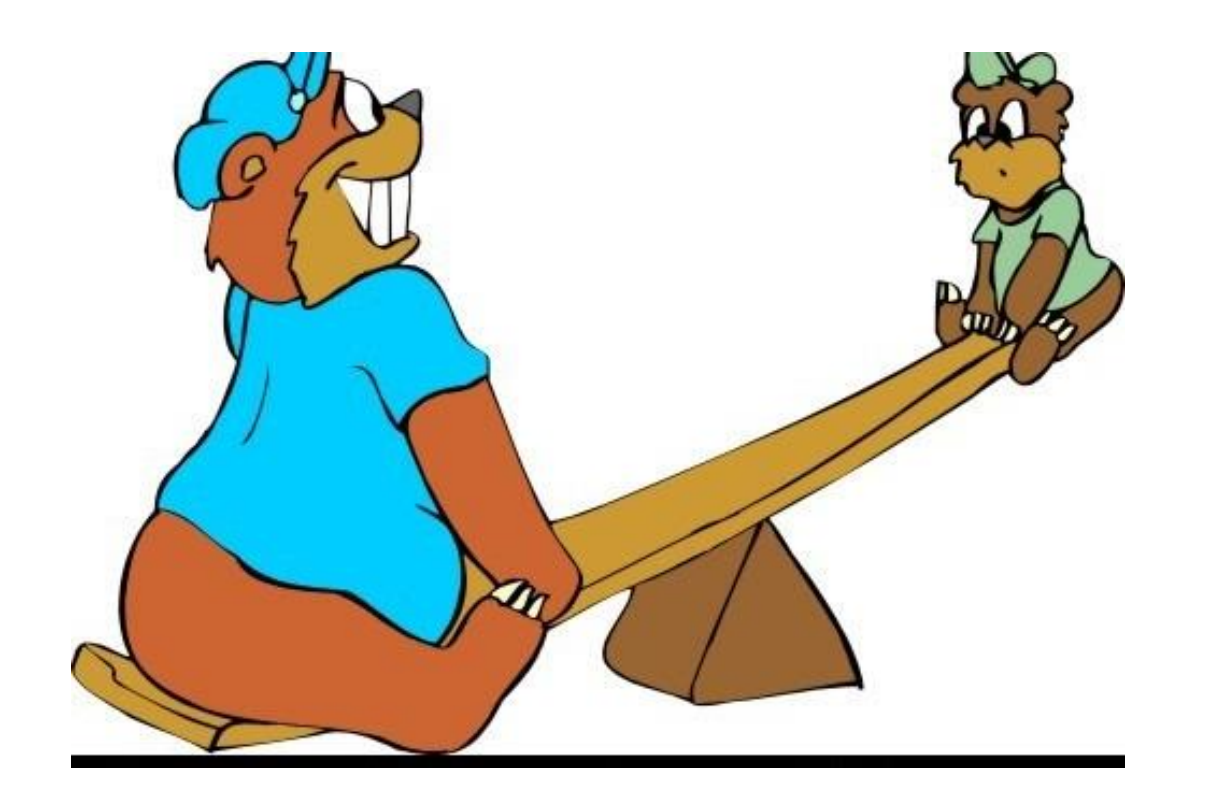

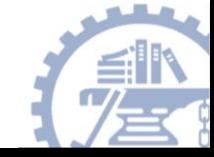

# Type I and Type II Error

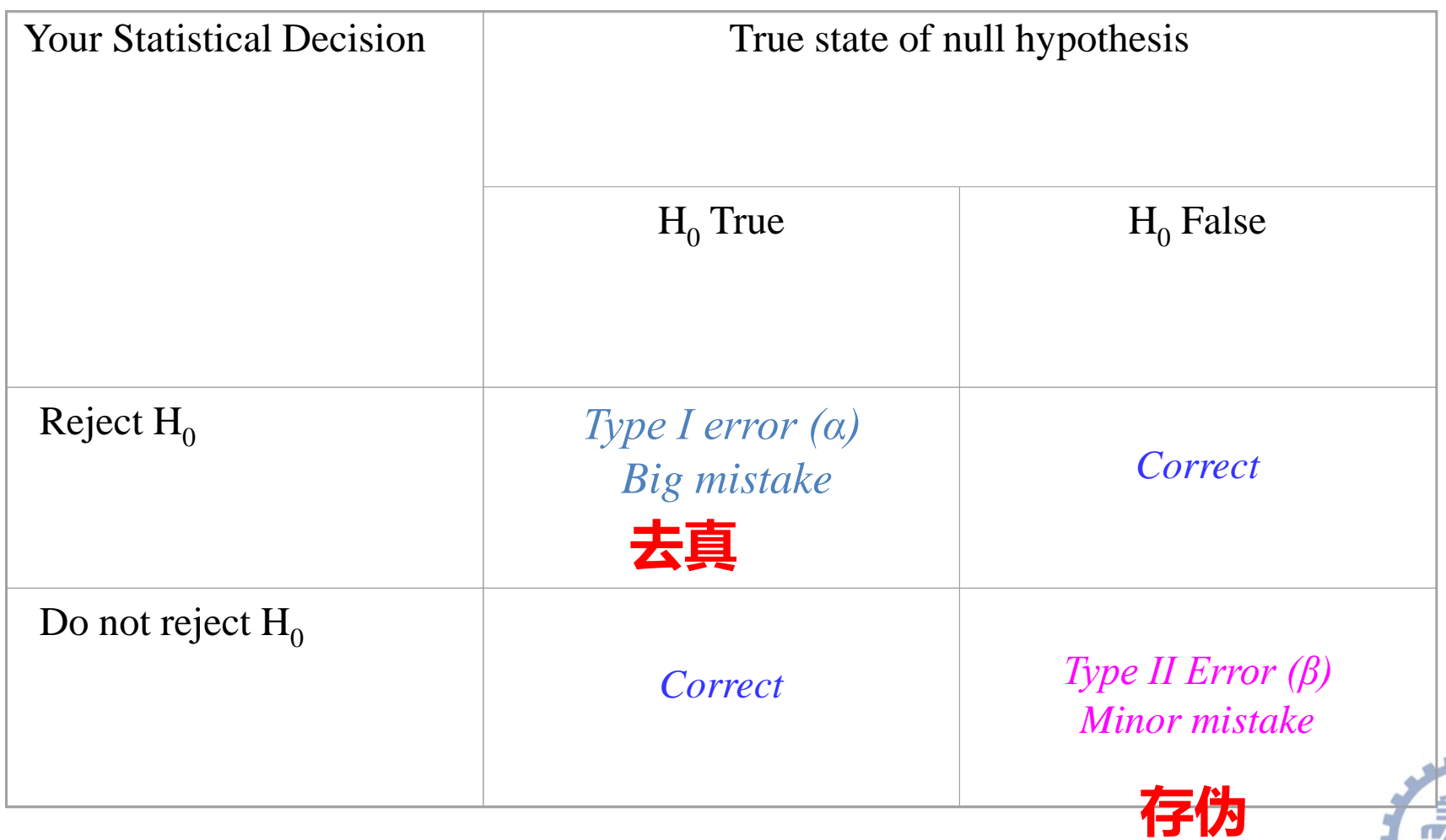

## Statistical Power

• Statistical power is the probability of finding an effect if it's real.

Power= 
$$
1 - \beta
$$

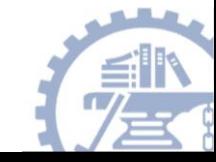

# Can we quantify how much power we have for given sample sizes?

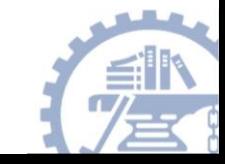

# Case-control study 1

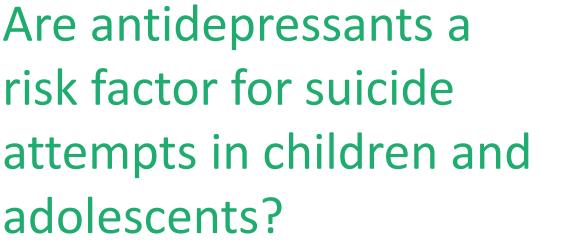

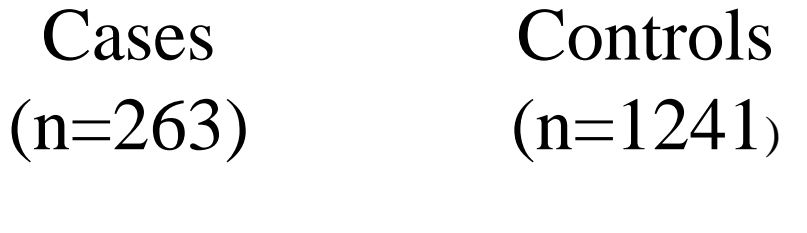

120 (46%) 448 (36%)

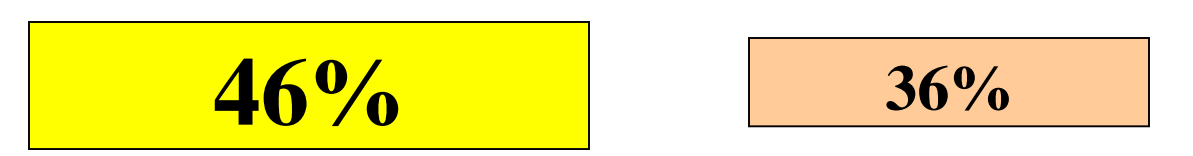

**Difference=10%**

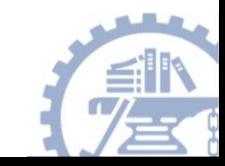

### Study 1: 263 cases, 1241 controls

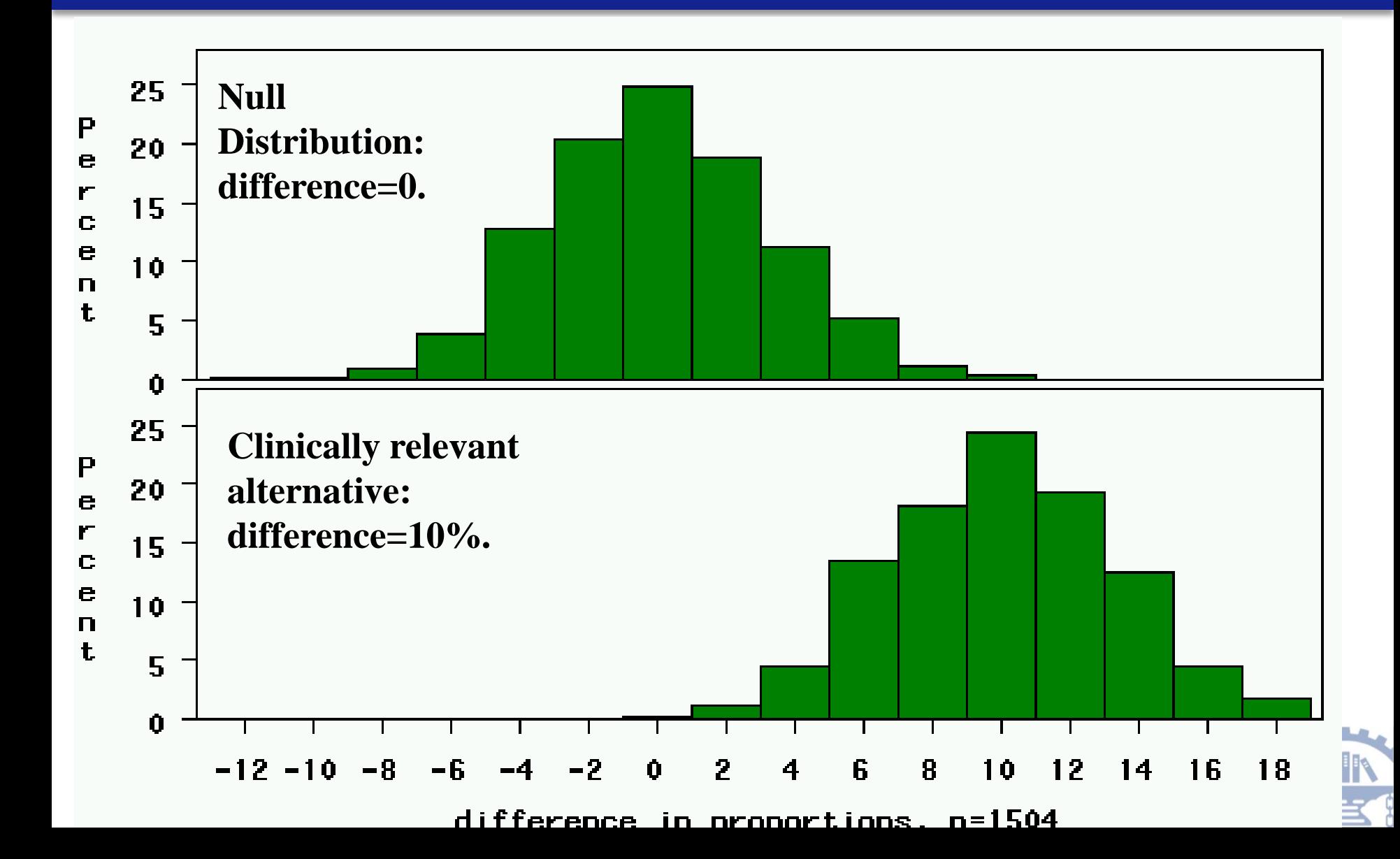

### Study 1: 263 cases, 1241 controls

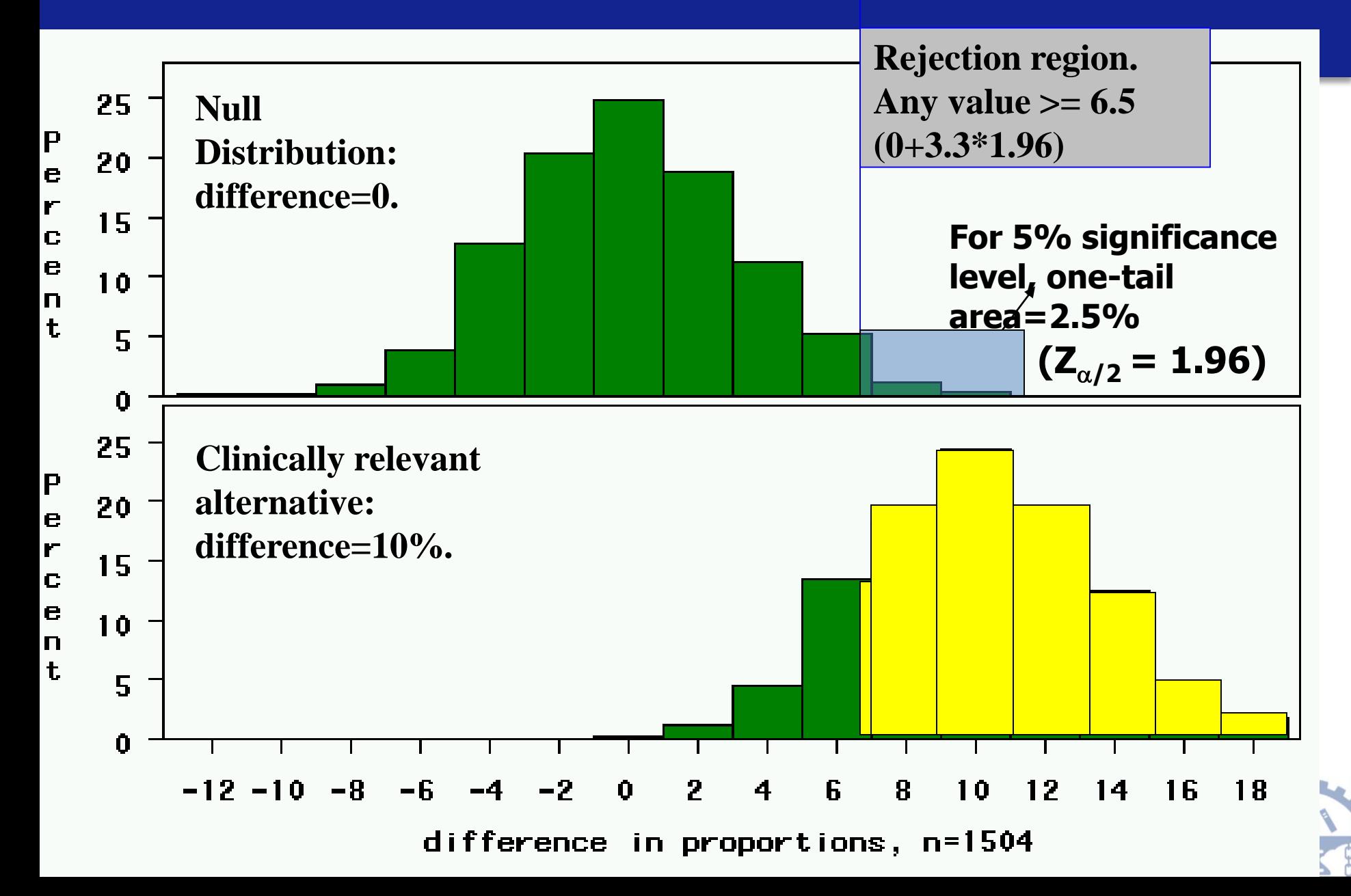

### Study 1: 263 cases, 1241 controls

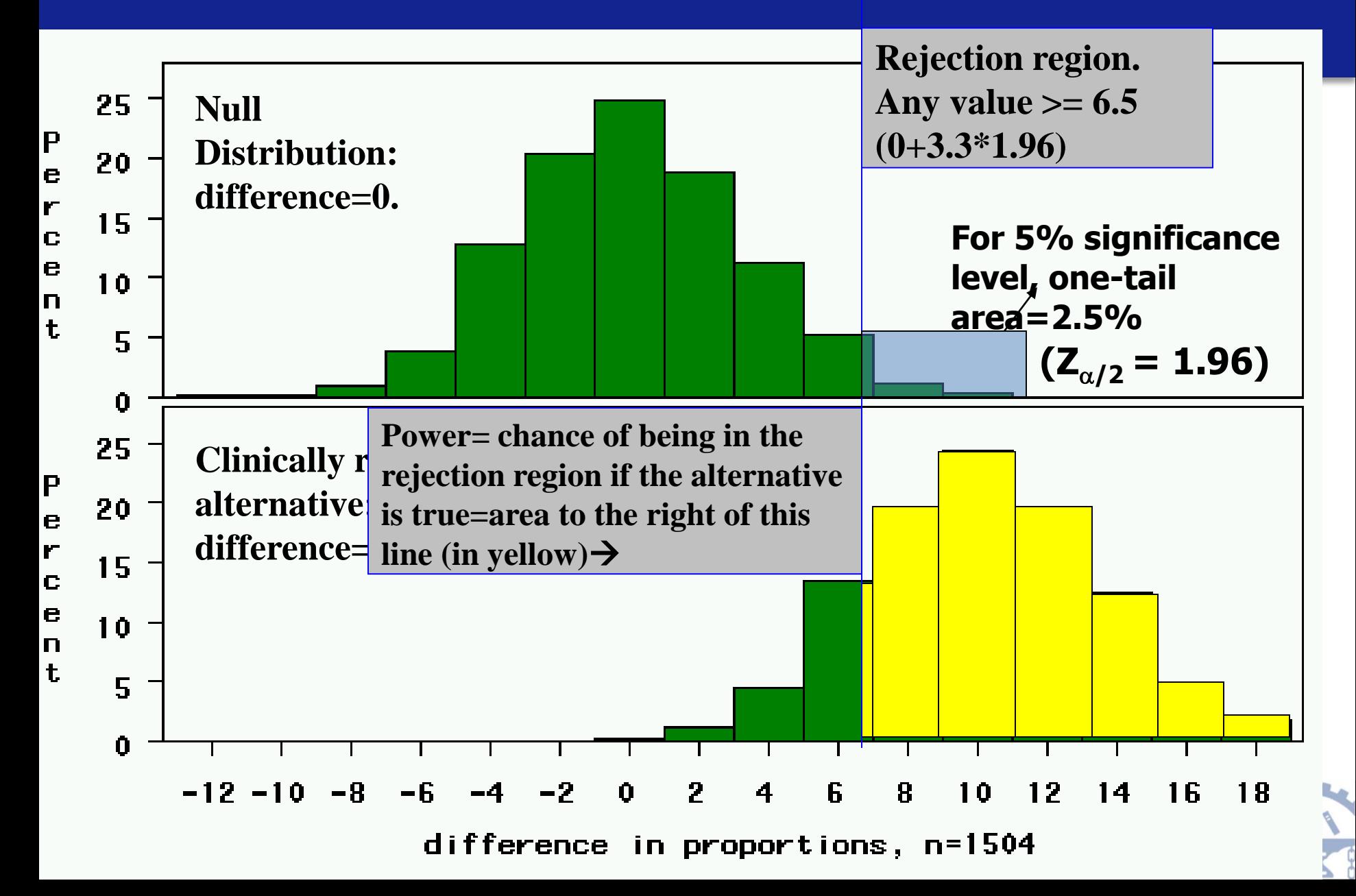

### Study 1:263 cases, 1241 controls

**Rejection region. Any value >= 6.5 (0+3.3\*1.96)**

### **Power here = >80%**

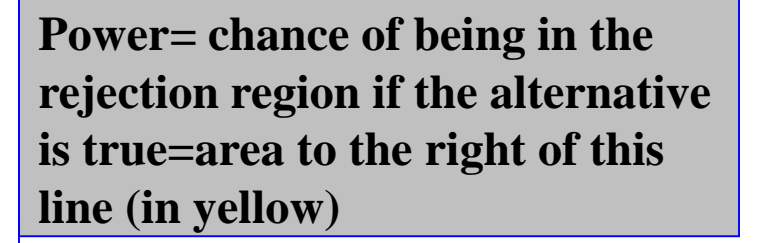

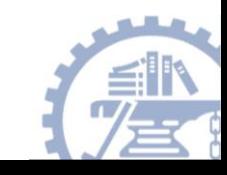

# (in yellow) Power here:  $P(Z > 1.06) = 85\%$ **) <sup>=</sup> 3.3 6.5 10 P(Z <sup>&</sup>gt;**

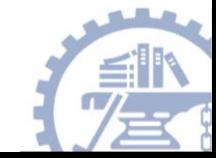

Rejection region. Any value  $>= 6.5$  $(0+3.3*1.96)$ 

Power= chance of being in the rejection region if the alternative is true=area to the right of this line

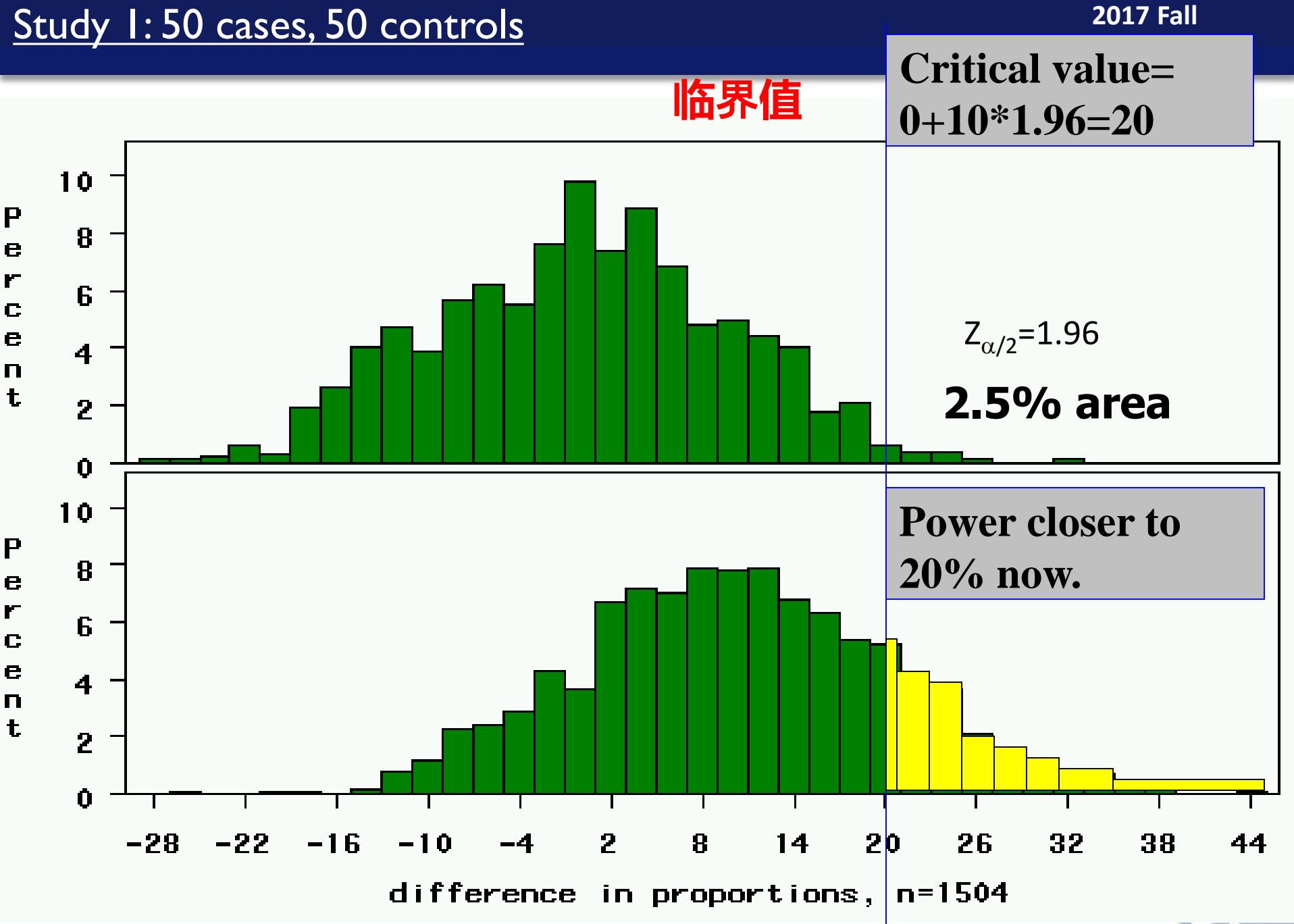

### Study 2: 18 treated, 72 controls, STD DEV = 2

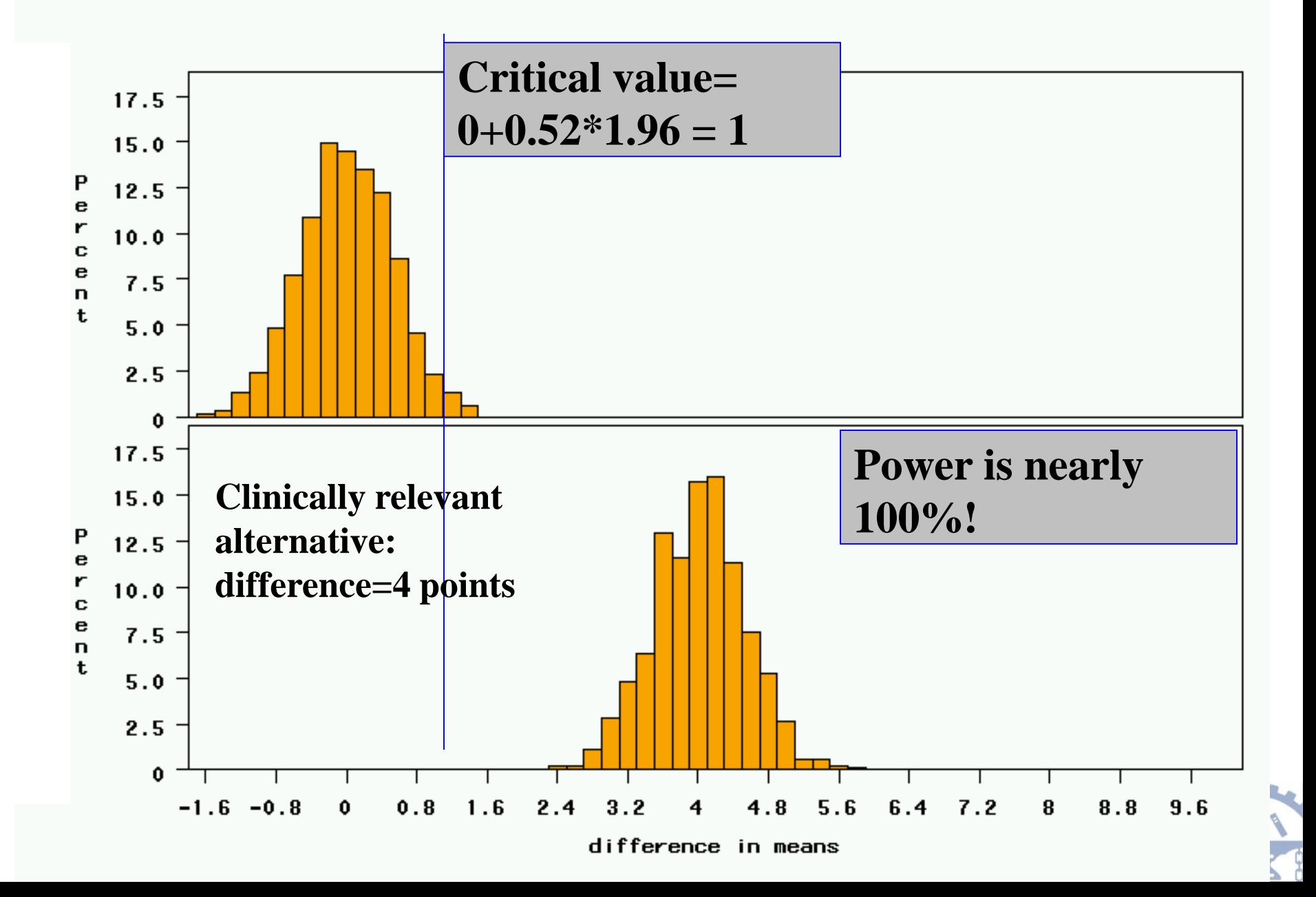

### Study 2: 18 treated, 72 controls, STD DEV=10

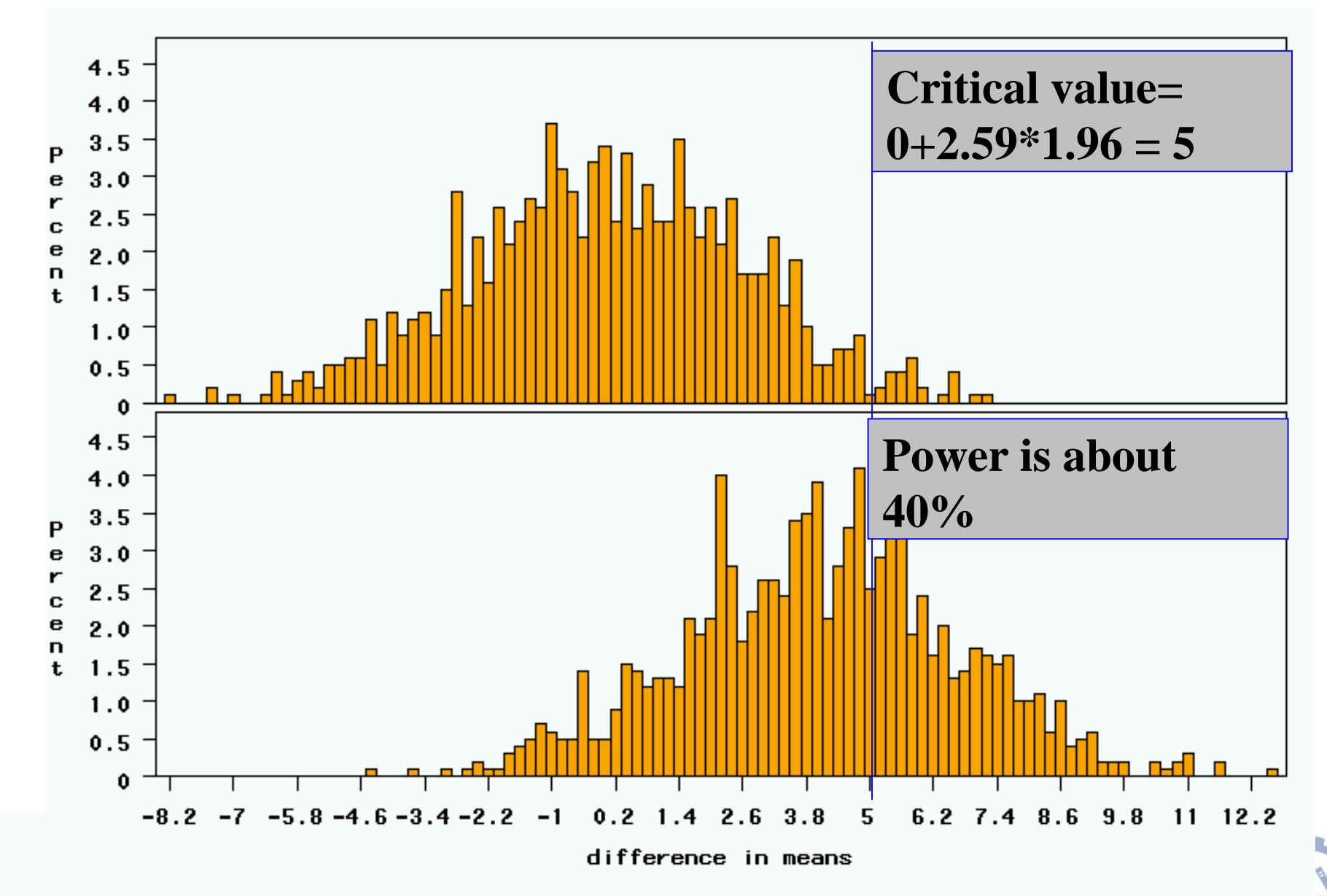

**2017 Fall**

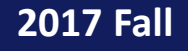

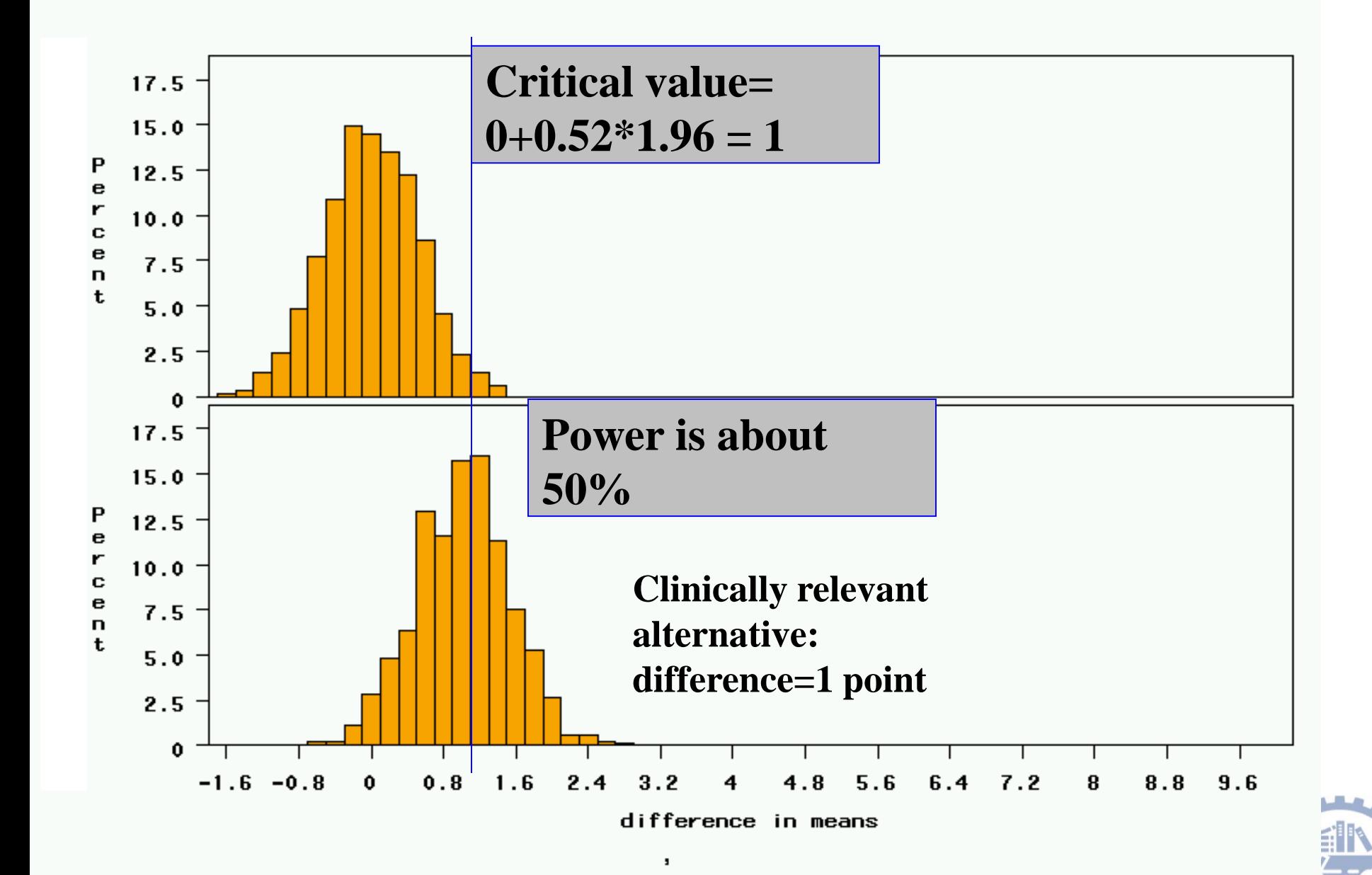

# Group discussion (5 min)

# What's possible factor affecting statistics power ?

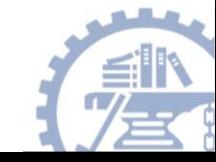

# Factors Affecting Power

- 1. Size of the effect
- 2. Standard deviation of the characteristic

个

- 3. Bigger sample size
- 4. Significance level desired

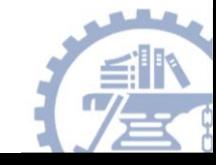

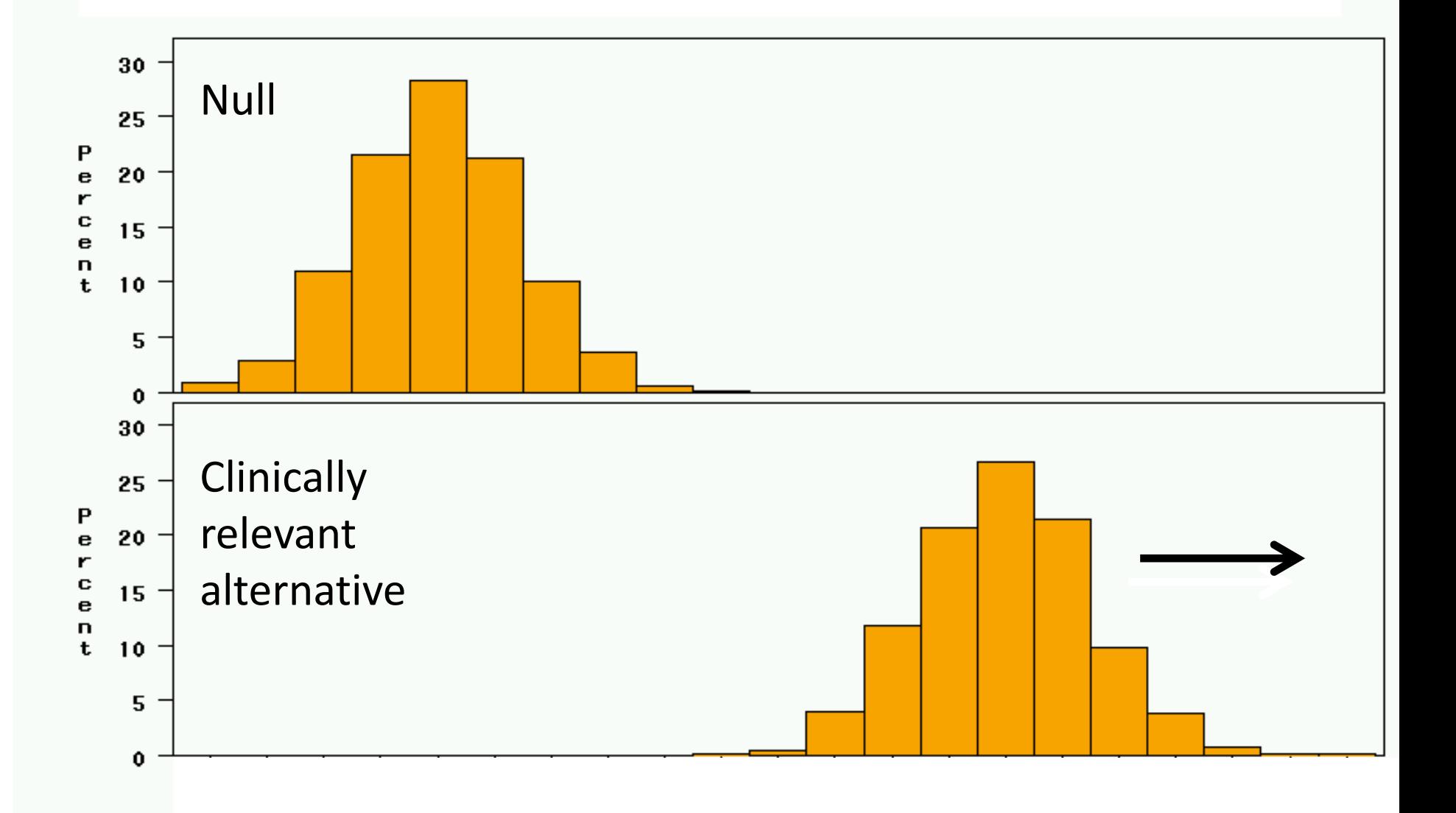

### 2. Bigger standard deviation

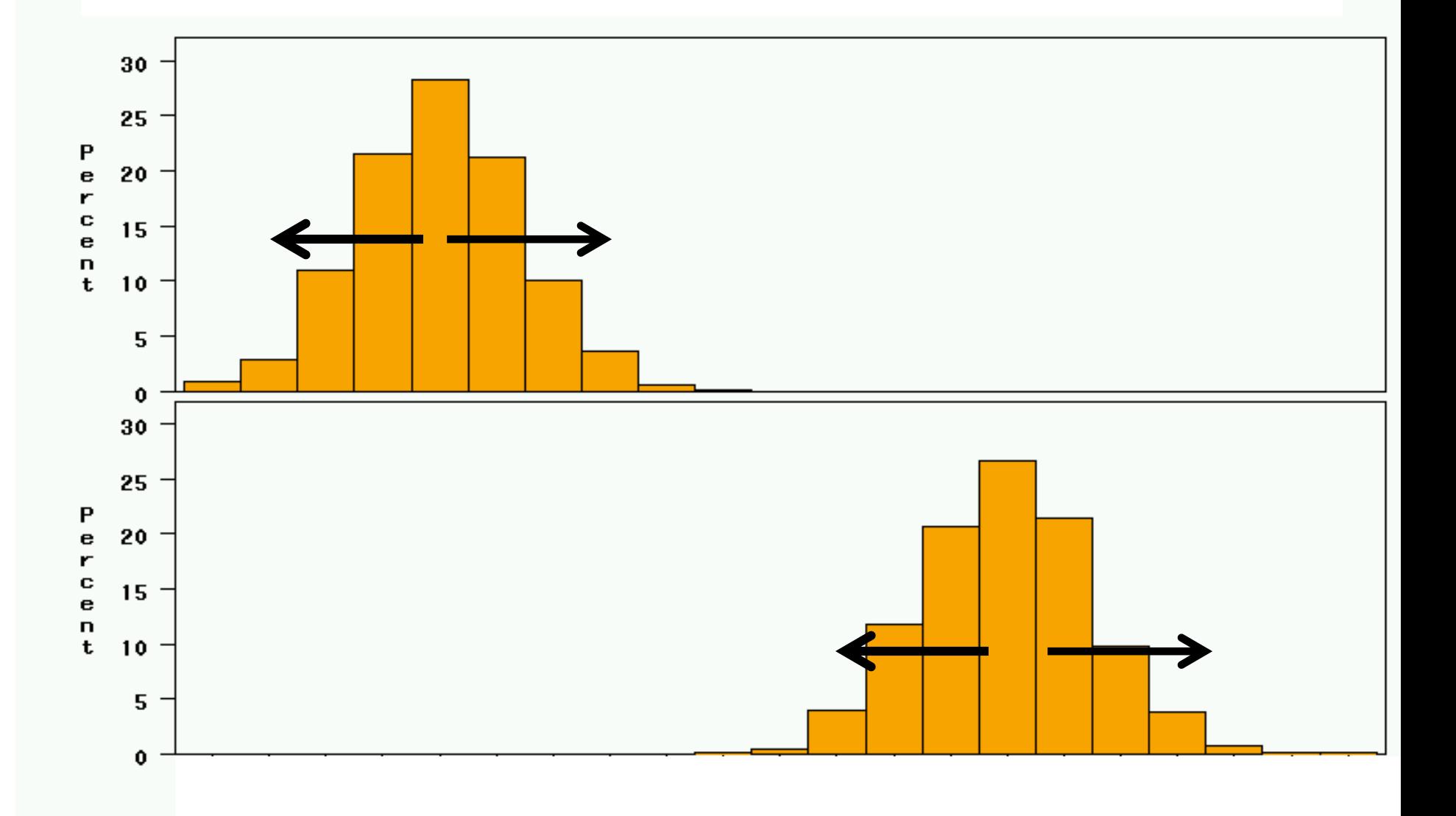

**2017 Fall**

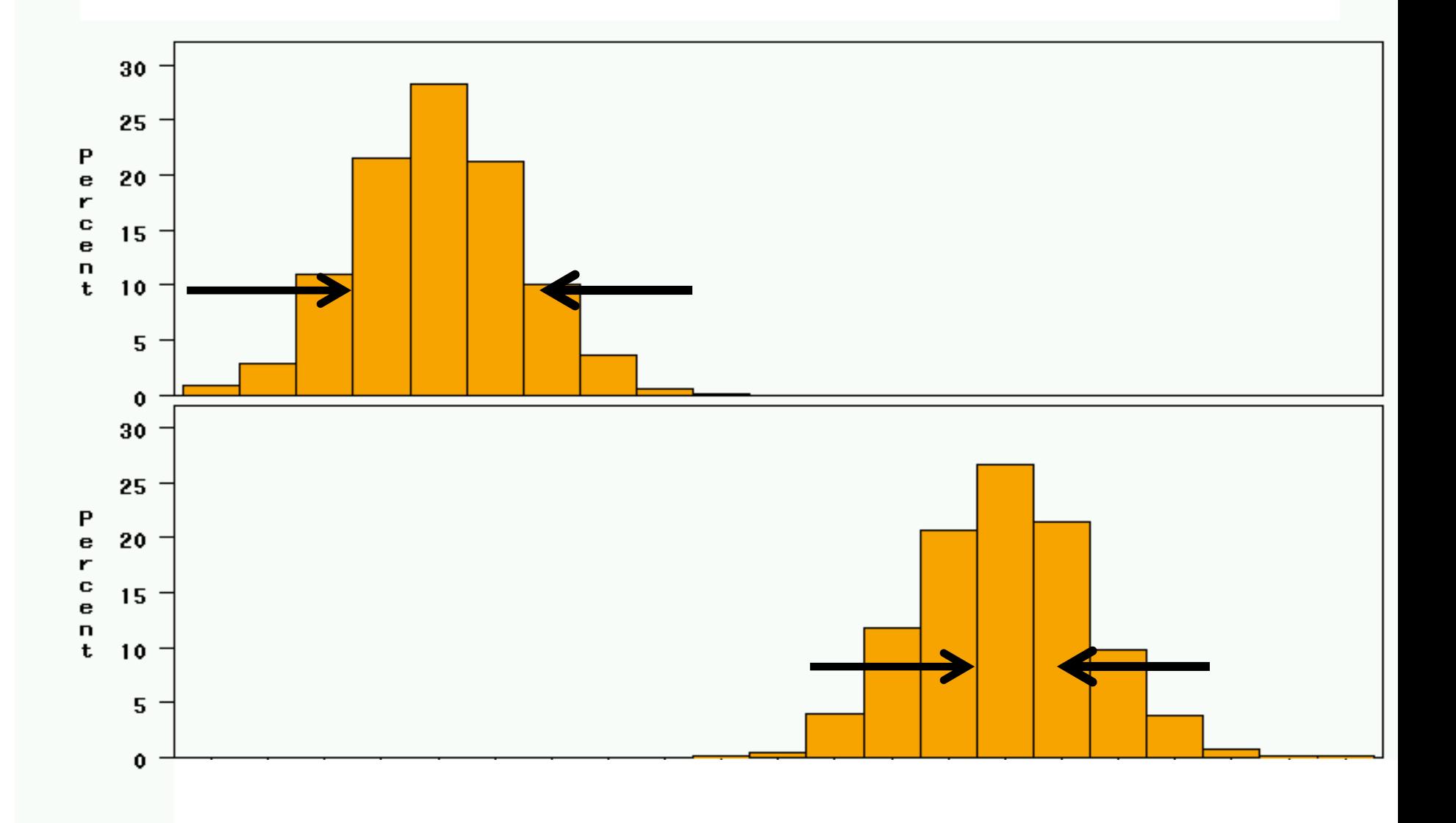

### 4. Higher significance level

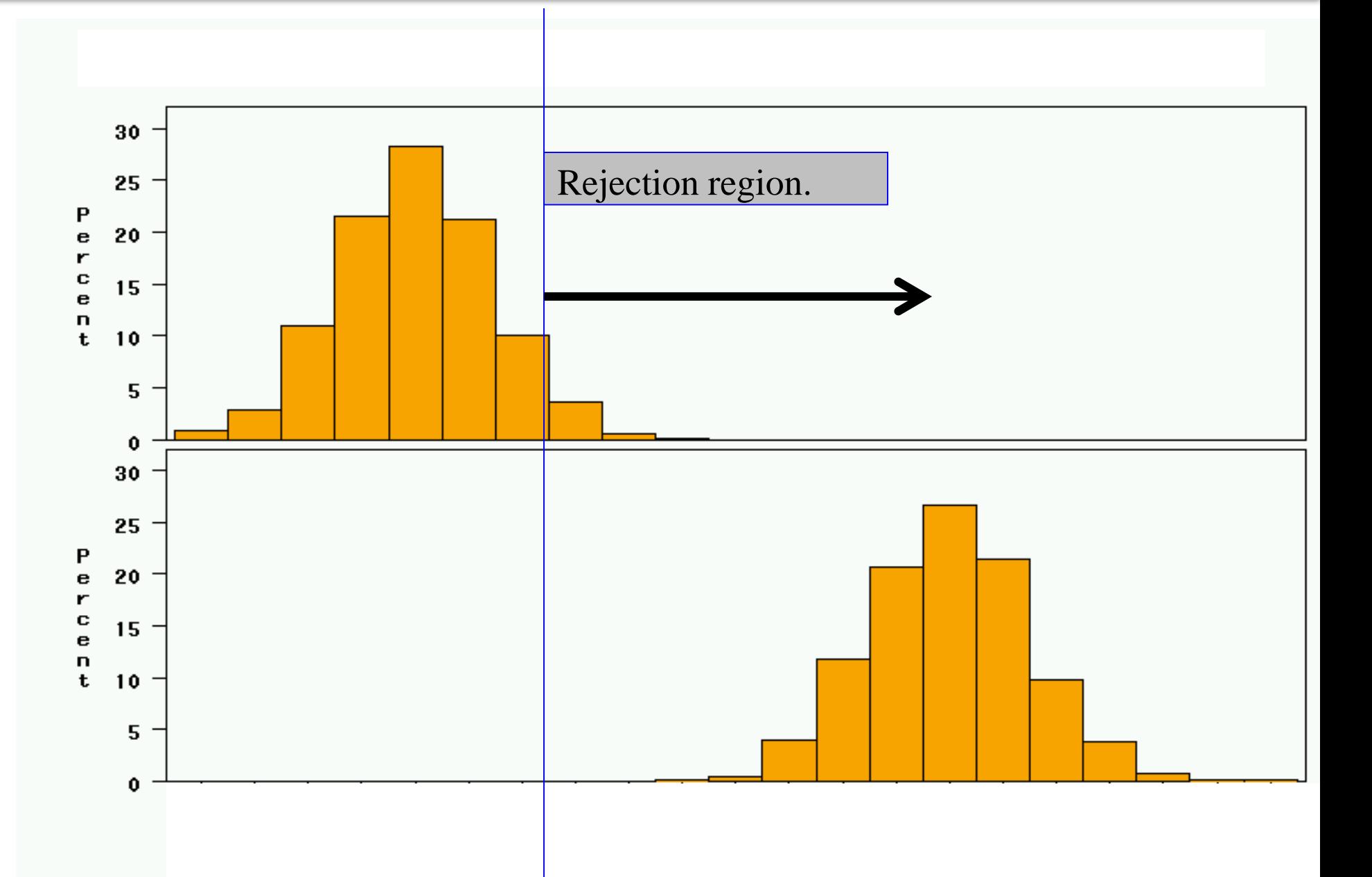

# Sample size calculations

Based on these elements, you can write a formal mathematical equation that relates power, sample size, effect size, standard deviation, and significance level…

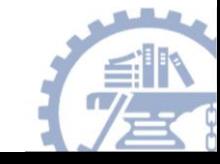

# Simple formula for difference in proportions

**Represents the desired power (typically .84 for 80% power).**

**Sample size in each group (assumes equal sized groups)**

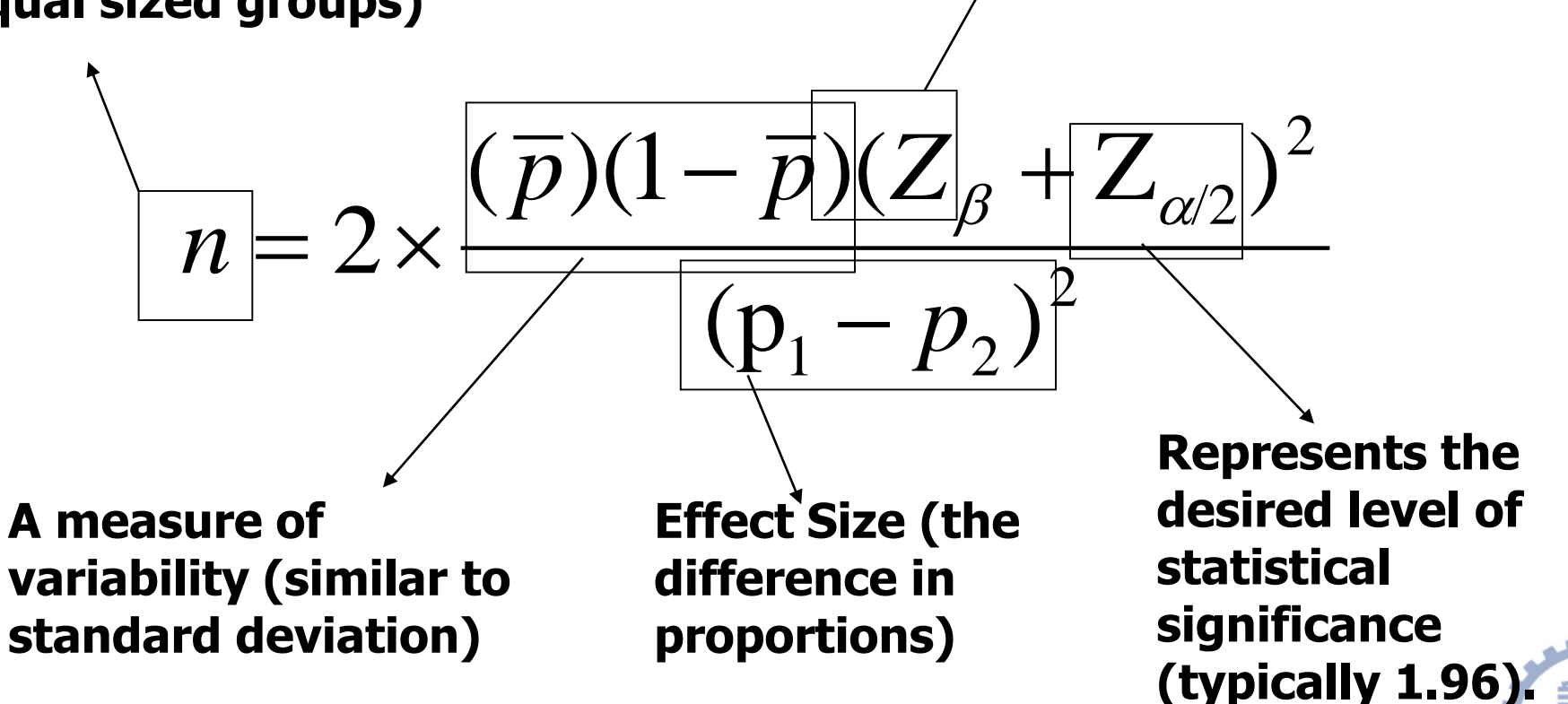

# Simple formula for difference in means

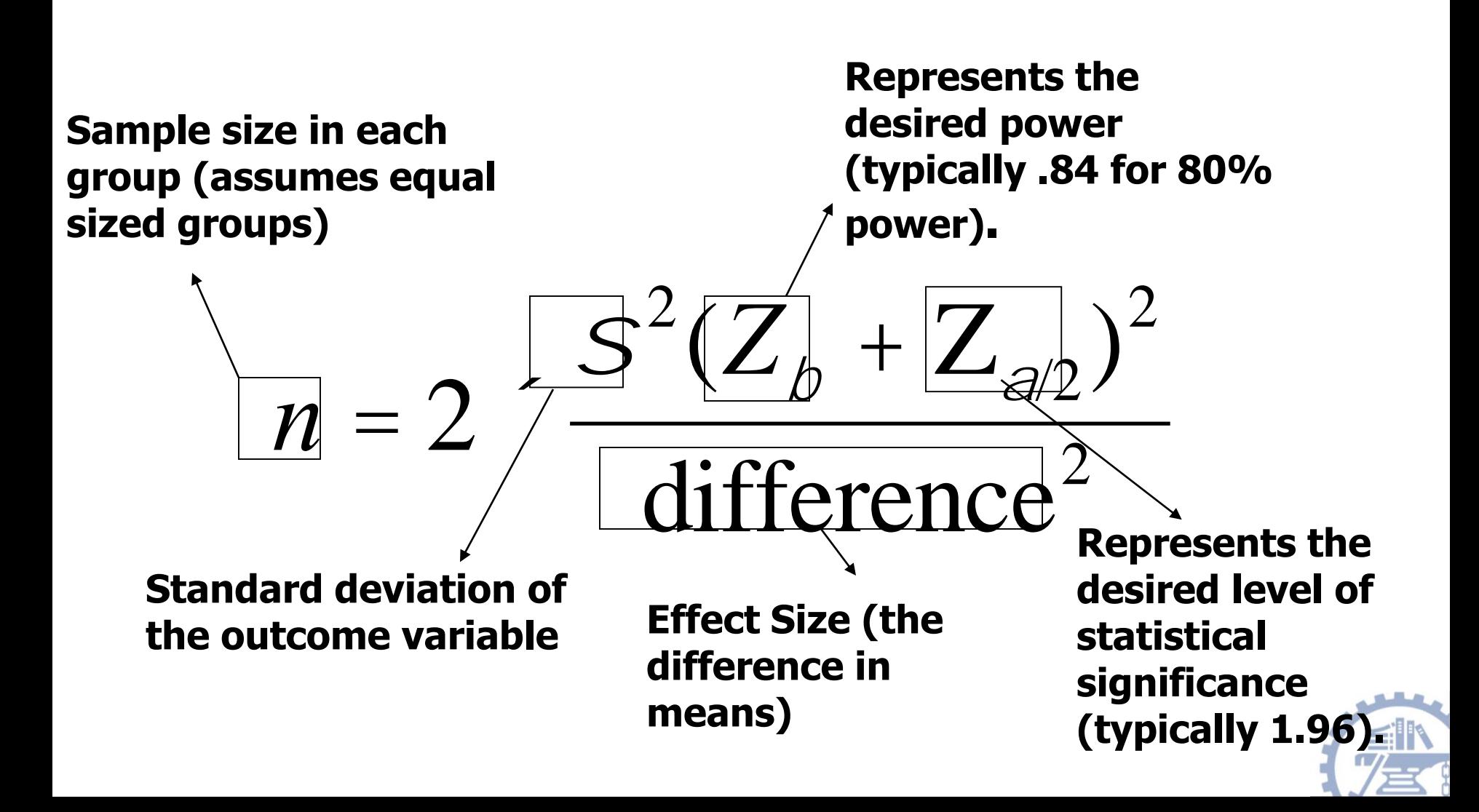

# Derivation of sample size formula….

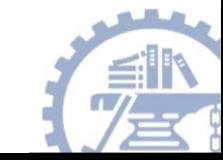

#### Study 2: 18 treated, 72 controls, effect size=1.0

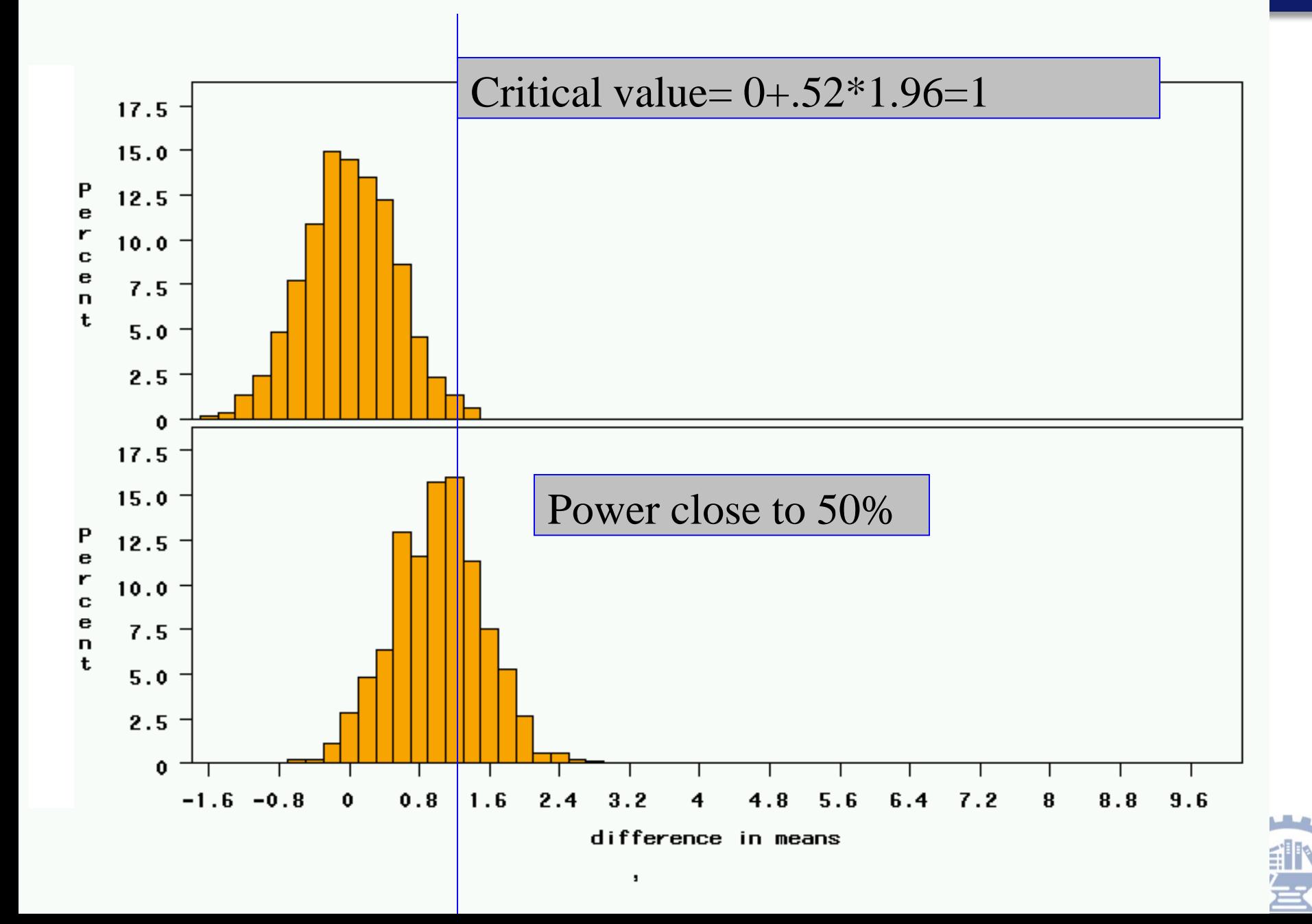

#### SAMPLE SIZE AND POWER FORMULAS

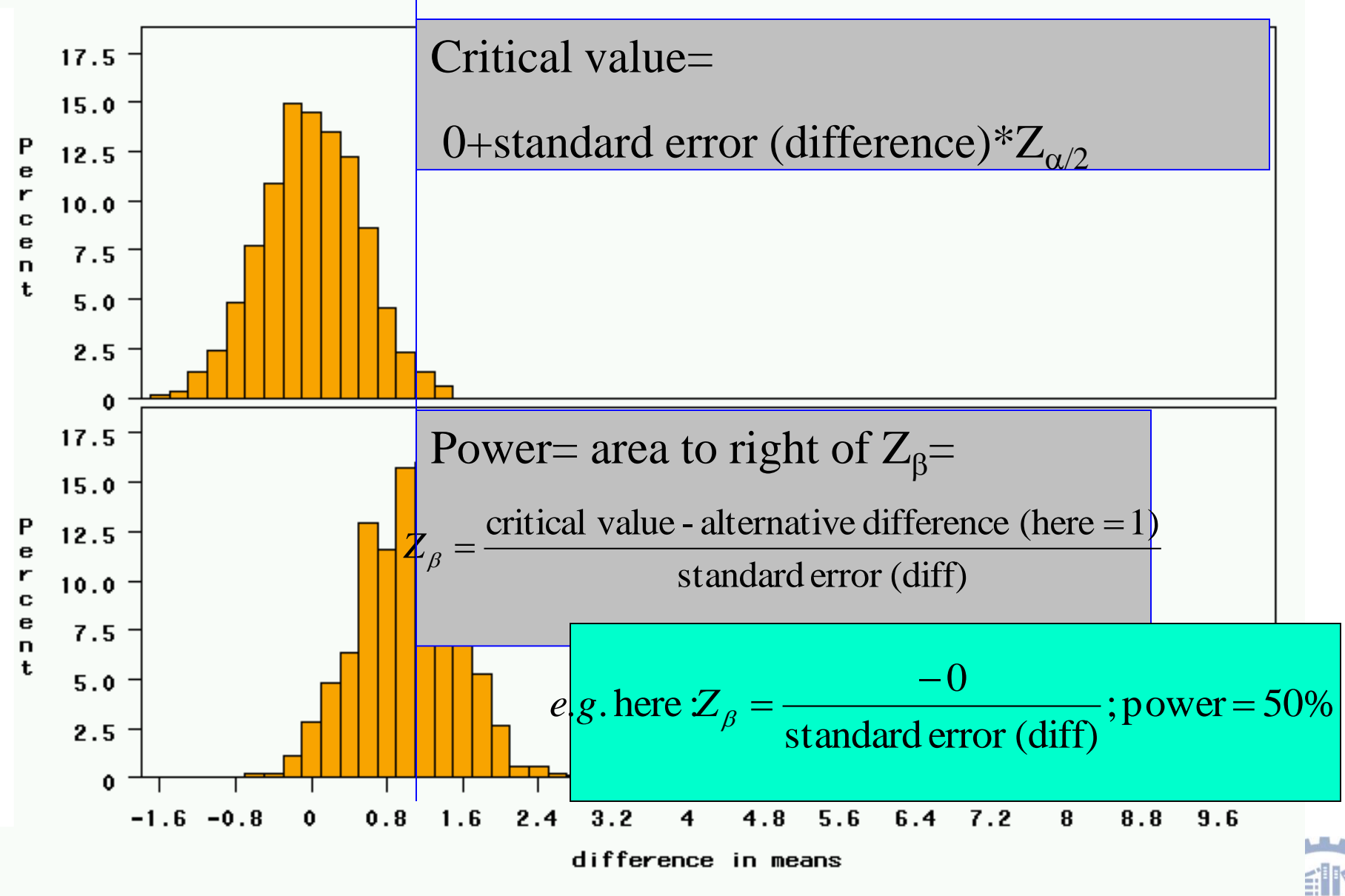

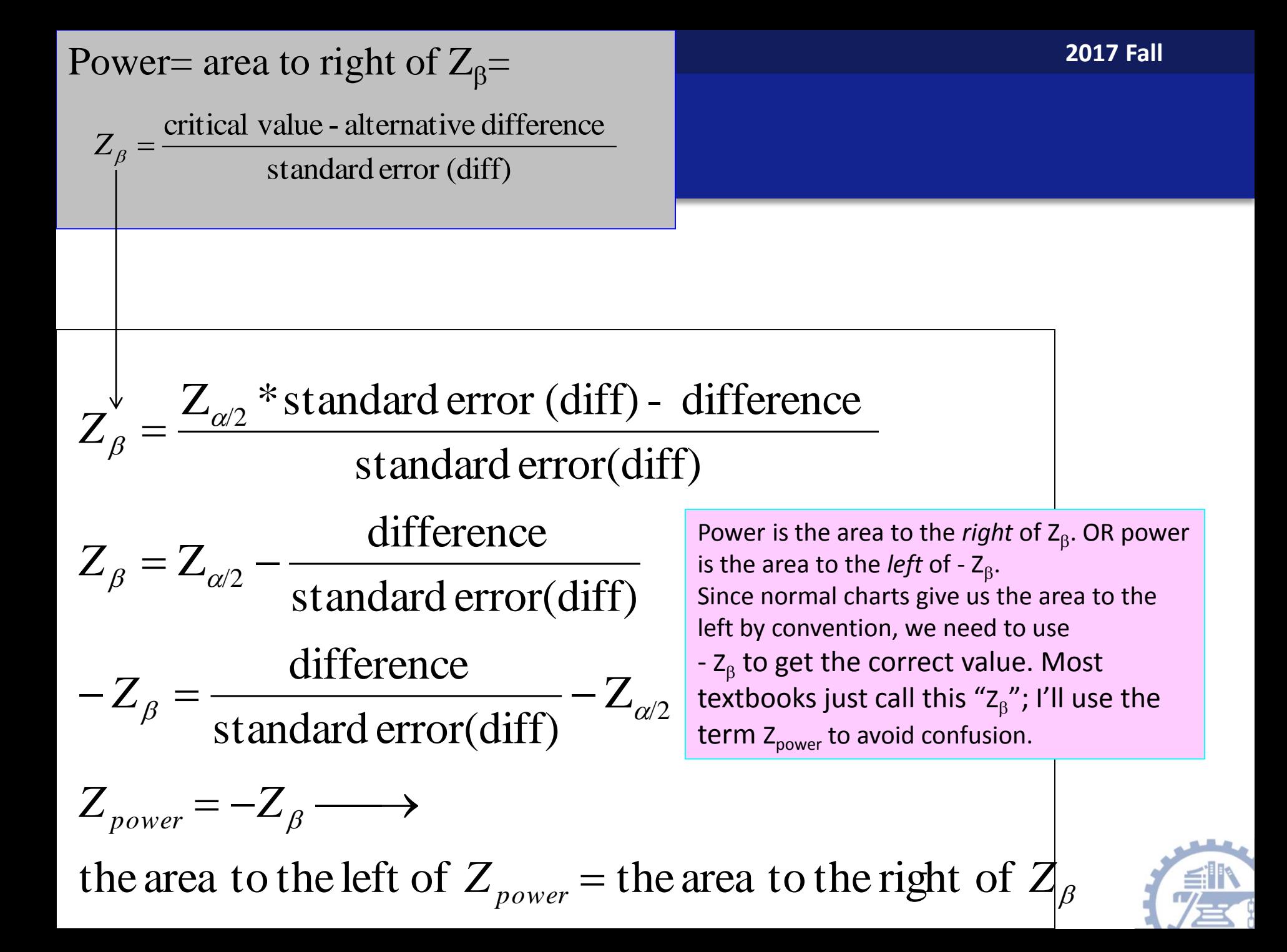

# All-purpose power formula…

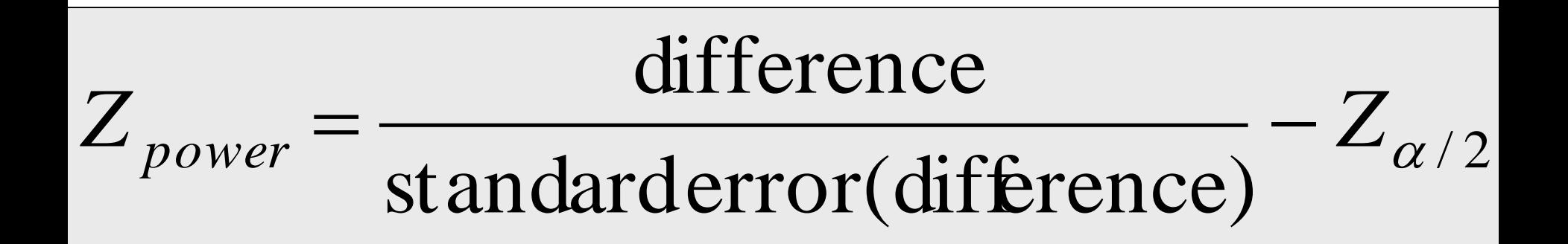

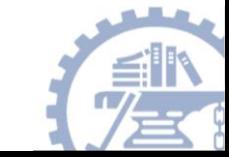

# Derivation of a sample size formula...

$$
s.e.(diff) = \sqrt{\frac{\sigma^2}{n_1} + \frac{\sigma^2}{n_2}}
$$

Sample size is embedded in the standard error….

if ratio of group 2 to group 1: s.e.(diff) = 
$$
\sqrt{\frac{\sigma^2}{n_1} + \frac{\sigma^2}{m_1}}
$$

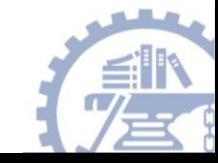

# Algebra…

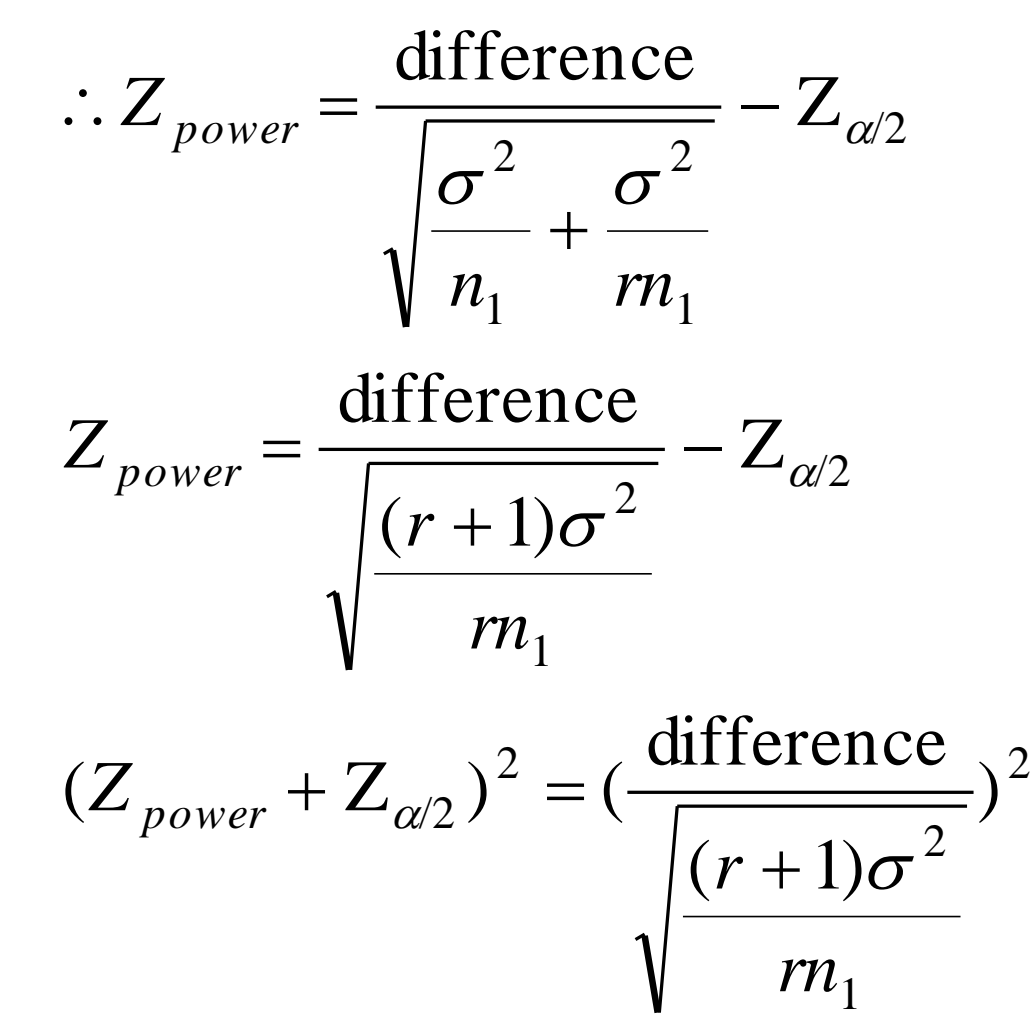

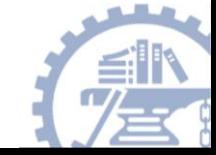

$$
(r+1)\sigma^{2}(Z_{power} + Z_{\alpha/2})^{2} = m_{1} \text{difference}^{2}
$$
  

$$
m_{1} \text{difference}^{2} = (r+1)\sigma^{2}(Z_{power} + Z_{\alpha/2})^{2}
$$
  

$$
n_{1} = \frac{(r+1)\sigma^{2}(Z_{power} + Z_{\alpha/2})^{2}}{\text{rdifference}^{2}}
$$

$$
n_1 = \frac{(r+1)\sigma^2 (Z_{power} + Z_{\alpha/2})^2}{r}
$$
 difference<sup>2</sup>

2 2 /2 2 1 difference  $2\sigma^2(Z_{power}+Z_{\alpha/2})$ If  $r = 1$  (equal groups), then  $= 1$  (equal groups), then  $n_1 =$ 

# Sample size formula for difference in means

$$
n_1 = \frac{(r+1)\sigma^2 (Z_{power} + Z_{\alpha/2})^2}{r}
$$
 difference<sup>2</sup>

where :

 $n_1 =$  size of smaller group

r = ratioof larger group tosmaller group

 $\sigma$  = standard deviation of the characteristic

diffferen $\mathbf{e}$  = clinically meaningfuldifferencein meansof <code>theoutcome</code>

 $Z_{\it power}$  = corresponds topower (.84 = 80% power)

 $Z_{\alpha/2} =$  correspon $\bf d$  to two - tailed significance level (1.96for  $\alpha = .05$  )

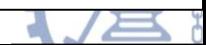

# Sample size needed for comparing two proportions

**Example:** I am going to run a case-control study to determine if pancreatic (胰腺) cancer is linked to drinking coffee. If I want **80% power** to detect a **10% difference** in the proportion of coffee drinkers among cases vs. controls (if coffee drinking and pancreatic cancer are linked, we would expect that a higher proportion of cases would be coffee drinkers than controls, **α=0.05**), how many cases and controls should I sample? About **half the population drinks coffee**.

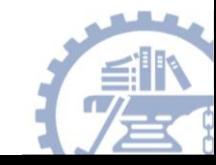

# Sample size

$$
n = 2 \times \frac{(\overline{p})(1 - \overline{p})(Z_{\beta} + Z_{\alpha/2})^2}{(p_1 - p_2)^2}
$$

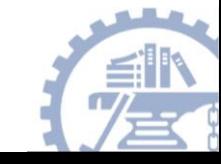

# For 80% power…

$$
n=\frac{.5(.84+1.96)^2}{.10^2}=392
$$

**There is 80% area to the left of a Z-score of .84 on a standard normal curve; therefore, there is 80% area to the right of - .84.**

Would take 392 cases and 392 controls to have 80% power! Total=784

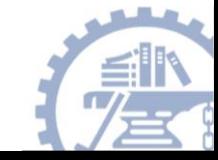

# For 90%, 95%, 99% power…

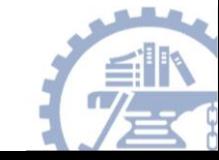

# Sample size calculators on the web…

- [http://biostat.mc.vanderbilt.edu/twiki/bin/view/Main/P](http://biostat.mc.vanderbilt.edu/twiki/bin/view/Main/PowerSampleSize) owerSampleSize
- [http://calculators.stat.ucla.edu](http://calculators.stat.ucla.edu/)
- [http://hedwig.mgh.harvard.edu/sample\\_size/size.html](http://hedwig.mgh.harvard.edu/sample_size/size.html)

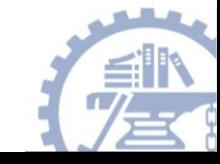

A group of investigators are studying a treatment that can reduce LDL Cholesterol level. the standard deviation of the reduction in LDL for this population from this treatment is around 20. Find the sample size so that one can have a 90% power to detect a 10 units average reduction in LDL (i.e., effect size of 10 units) at 5% level of significance for one-sided test.

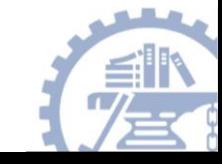

#### **Two-sided test**

$$
n = 2 \times \frac{\sigma^2 (Z_\beta + Z_{\alpha/2})^2}{\text{difference}^2} = 2 \times \frac{20^2 \times (1.28 + 1.96)^2}{10^2} = 83.98
$$

### **One-sided test ?**

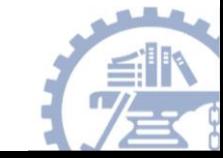